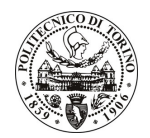

# **POLITECNICO DI TORINO**

Avviso di procedura per il conferimento di un incarico individuale di collaborazione coordinata e continuativa presso il Dipartimento di Ingegneria del Territorio, dell'Ambiente e delle Geotecnologie per lo svolgimento di attività di "Supporto alla ricerca relativa alla qualità e geochimica delle acque sotterranee interessate dalla realizzazione del passante ferroviario di Torino e di alcune sorgenti del Piemonte"

## cod. 52/11/CC

# Il Responsabile del Servizio Risorse Umane e Organizzazione

## **Avvisa**

**Art. 1 Oggetto** 

E indetta una procedura di valutazione comparativa per l'affidamento temporaneo di un incarico individuale di collaborazione coordinata e continuativa a personale esterno di particolare e comprovata specializzazione universitaria presso il Dipartimento di Ingegneria del Territorio, dell'Ambiente e delle Geotecnologie per lo svolgimento di attività di "Supporto alla ricerca relativa alla qualità e geochimica delle acque sotterranee interessate dalla realizzazione del passante ferroviario di Torino e di alcune sorgenti del Piemonte".

In particolare l'attività prevede:

Il collaboratore dovrà gestire i risultati ottenuti nelle attività di campionamento ed analisi delle acque prelevate presso i punti di controllo delle acque sotterranee nel sito interessato dalla realizzazione del passante ferroviario e in alcune sorgenti di particolare interesse ubicate in Piemonte. Si occuperà inoltre di eseguire un controllo sullo stato operativo dei lavori oltreché di far rispettare le scadenze progettuali e della stesura dei progress reports. Particolare attenzione dovrà essere posta alla diffusione dei risultati da effettuarsi attraverso pubblicazioni su riviste internazionali e comunicazioni a convegni.

Le competenze professionali richieste sono:

Il collaboratore dovrà possedere un'ottima conoscenza delle problematiche connesse con l'idrogeochimica e un'eccellente capacità di gestione e divulgazione dei dati.

Modalità di realizzazione:

L'attività consisterà essenzialmente nella gestione dei dati relativi alla ricerca e alla loro divulgazione. L'attività si svolgerà presso il Dipartimento di Ingegneria del Territorio, dell'Ambiente e delle Geotecnologie e avrà come referente il Responsabile Scientifico.

La durata dell'incarico sarà pari a 12 mesi e il compenso lordo complessivo è pari a € 18.000,00.

Luogo della prestazione sarà il Dipartimento di Ingegneria del Territorio, dell'Ambiente e delle Geotecnologie del Politecnico di Torino, corso Duca degli Abruzzi 24, Torino.

#### **Art. 2 Requisiti**

Per la partecipazione alla procedura di valutazione comparativa è richiesto il seguente titolo di studio:

- Laurea specialistica o magistrale o dell'ordinamento antecedente il D.M. 509/99 in Ingegneria dell'Ambiente e del Territorio.

Per coloro che hanno conseguito il titolo di studio all'estero è richiesta l'equipollenza o l'equivalenza al titolo richiesto. L'equivalenza, ai soli fini dell'ammissione alla presente procedura di valutazione comparativa, tra il titolo di studio conseguito all'estero e la professionalità connessa alla selezione è accertata dalla Commissione in sede di valutazione del curriculum.

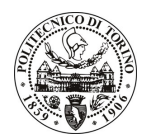

# **POLITECNICO DI TORINO**

### Art. 3 Domanda e termine di presentazione

La domanda di partecipazione va presentata in carta semplice al Servizio Risorse Umane e Organizzazione -Ufficio Personale non strutturato ed elaborazione dati - negli orari 10.00-13.00, e 14.00-16.00, ovvero inviata tramite fax, allegando copia di un documento di riconoscimento in corso di validità, al n. 0115645919, entro le ore 16.00 del giorno 12/04/2011. La data di arrivo sarà comprovata dal timbro a calendario apposto dall'ufficio. Non saranno ritenute valide le domande pervenute oltre il suddetto termine.

La domanda deve essere corredata dal curriculum vitae, contenente dettagliata descrizione in merito a studi ed esperienze professionali maturate, nonché ogni altra informazione che il candidato ritenga utile ai fini della valutazione, in relazione al profilo professionale richiesto.

#### **Art. 4 Selezione**

La Commissione procederà a valutare comparativamente i curricula presentati dai candidati ed allo svolgimento di un colloguio che si terrà in data 18.4.2011 alle ore 12.30, presso il Dipartimento di Ingegneria del Territorio, dell'Ambiente e delle Geotecnologie – Corso Duca degli Abruzzi, 24 – Torino.

I criteri di valutazione sono predeterminati dalla stessa Commissione.

Al termine dei lavori la Commissione redige un verbale in cui dà conto delle operazioni svolte e delle valutazioni espresse nei confronti dei candidati.

all'indirizzo L'esito della procedura valutativa verrà pubblicato sul sito web www.swa.polito.it/services/concorsi/

#### **Art. 5 Contratto**

Il candidato dichiarato idoneo sarà invitato a stipulare un contratto di collaborazione coordinata e continuativa e si obbligherà a fornire la propria collaborazione in forma autonoma e senza vincolo di subordinazione.

La mancata presentazione alla stipula determina la decadenza del diritto alla stipula stessa.

### **Art. 6**

#### Stipula del contratto: controllo preventivo di legittimità

L'efficacia del contratto che verrà stipulato a seguito della procedura in oggetto è subordinata all'esito positivo del controllo preventivo di legittimità da parte della Corte dei Conti, ai sensi dell'art. 3, comma 1, lettera f bis della L. 20/94.

### **Art. 7** Norme di salvaguardia e tutela della Privacy

Per quanto non espressamente previsto dal presente bando saranno applicate, in quanto compatibili, le norme di legge in materia concorsuale.

I dati personali trasmessi dai candidati con la domanda di partecipazione alla selezione, ai sensi del D.Lgs. 196/03, saranno trattati per le finalità di gestione della procedura di valutazione comparativa.

07/04/2011 Torino,

> IL RESPONSABILE DEL SERVIZIO RISORSE UMANE E ORGANIZZAZIONE (Paola Vigliani) F.to P. VIGLIANI